$<isual C++ $>$$ 

 $<<$ Visual C++ $>$ 

, tushu007.com

- 13 ISBN 9787302129035
- 10 ISBN 7302129037

出版时间:2006-5

页数:367

字数:543000

extended by PDF and the PDF

http://www.tushu007.com

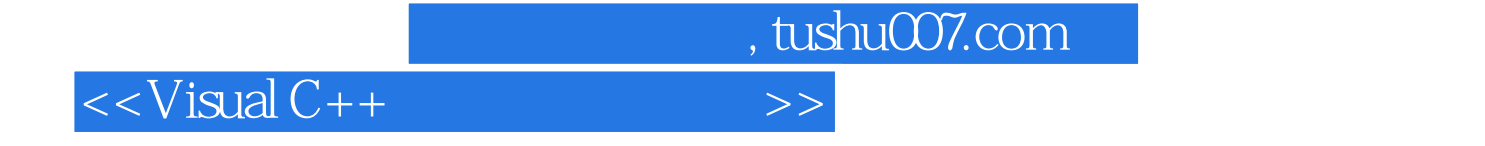

Visual C++<br>Visual C++

Visual C++

 $V$ isual  $C++$ 

 $,$  tushu007.com

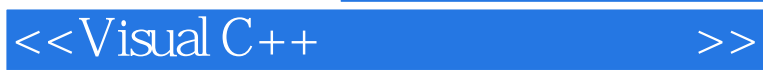

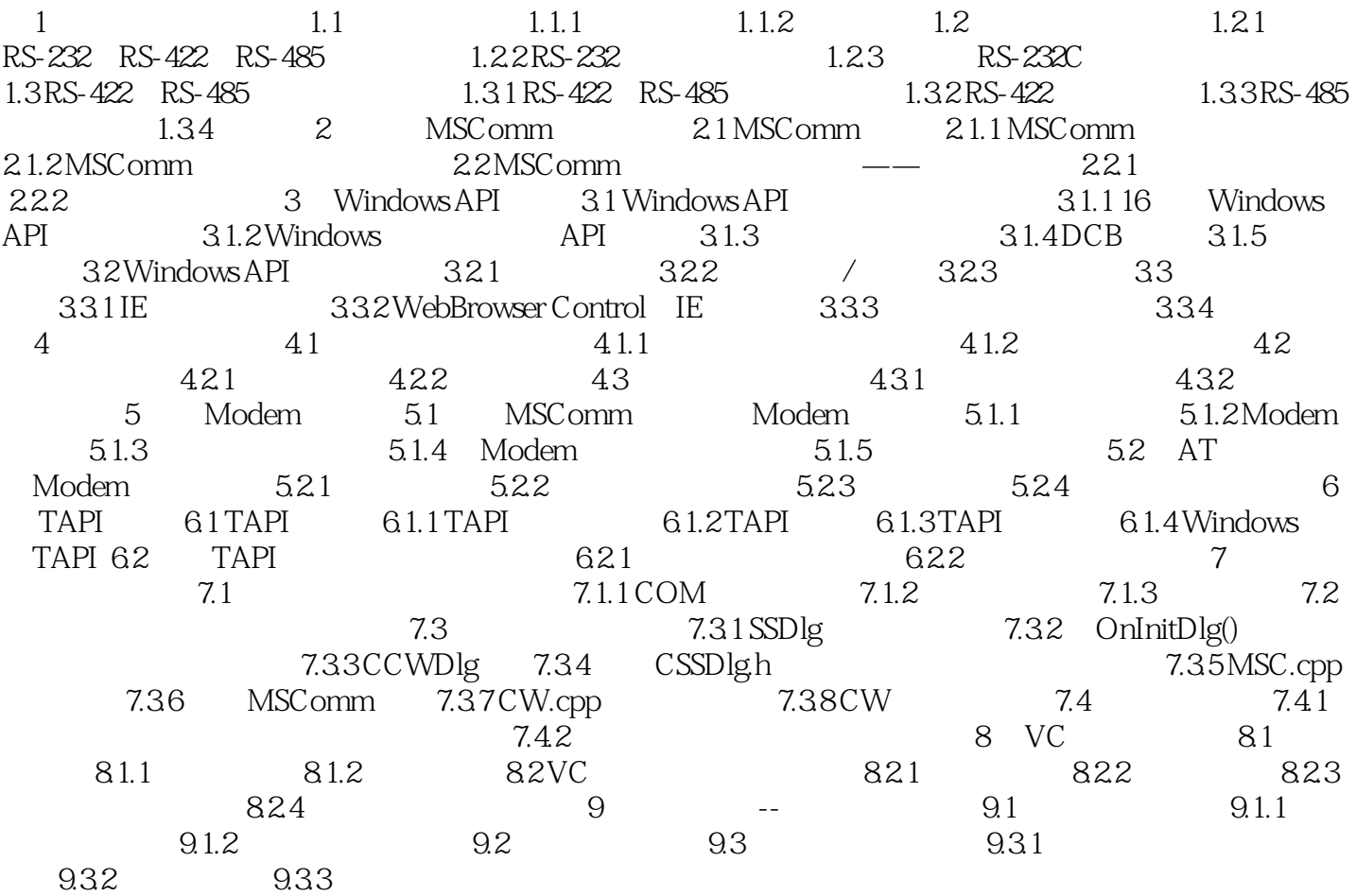

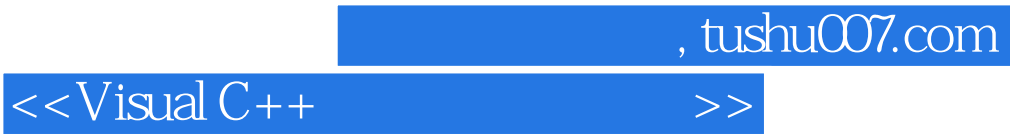

本站所提供下载的PDF图书仅提供预览和简介,请支持正版图书。

更多资源请访问:http://www.tushu007.com